Министерство здравоохранения Ростовской области государственное бюджетное профессиональное образовательное учреждение Ростовской области «Таганрогский медицинский колледж»

# РАБОЧАЯ ПРОГРАММА УЧЕБНОЙ ДИСЦИПЛИНЫ ЕН. 02 ИНФОРМАЦИОННЫЕ ТЕХНОЛОГИИ В ПРОФЕССИОНАЛЬНОЙ ДЕЯТЕЛЬНОСТИ

Специальность: 31.02.02 Акушерское дело (базовая подготовка) Форма обучения: очная

#### PACCMOTPEHO:

на заседании цикловой комиссии Протокол № 40 от 47.05.2022 г.

Председатель ЦК

УТВЕРЖДЕНО: замдиректора по учебной работе 06 2022 г. А.В. Вязьмитина

### ОДОБРЕНО:

на заседании методического совета Протокол № 6 от  $Q\ell^2$  О $\ell$  2022 г.

Методист А.В. Чесноков

Рабочая учебной дисциплины Информационные программа технологии в профессиональной деятельности разработана на основе государственного образовательного стандарта СПО по Федерального (базовая подготовка). 31.02.02 Акушерское дело специальности утвержденного приказом Министерства образования и науки России от 11.08.2014 № 969, зарегистрированного в Минюсте РФ 26.08.2014 № 33880, 31.00.00. Клиническая мелицина.

Организация-разработчик:  $\circledcirc$ государственное бюджетное образовательное профессиональное учреждение Ростовской области «Таганрогский медицинский колледж».

#### Разработчик:

Родина О.Ю., преподаватель ГБПОУ РО «ТМК».

#### Рецензенты:

Яковенко Е.Н., преподаватель высшей квалификационной категории Таганрогского металлургического техникума.

Калиниченко В.Н., преподаватель ГБПОУ РО «ТМК».

### ГБПОУ РО "ТМК"

### **АННОТАЦИЯ**

### к рабочей программе учебной дисциплины

# ЕН. 02 Информационные технологии в профессиональной деятельности,

### разработанной Родиной О.Ю. -

### преподавателем ГБПОУ РО «ТМК».

### 1. Место дисциплины в структуре ППССЗ.

Учебная дисциплина включена в ЕН цикл ППССЗ специальности

31.02.02 Акушерское дело (очная форма обучения).

### 2. Цель изучения дисциплины.

В результате освоения учебной дисциплины обучающийся должен знать:

- основные понятия автоматизированной обработки информации;
- Ĺ. общий состав и структуру персональных компьютеров и вычислительных систем;
- функции и возможности использования информационных Ĩ. состав.  $\overline{M}$ телекоммуникационных технологий в профессиональной деятельности;
- методы и средства сбора, обработки, хранения, передачи и накопления информации;
- $\equiv$ базовые системные программные продукты и пакеты прикладных программ в области профессиональной деятельности:
- основные методы и приемы обеспечения информационной безопасности.

В результате освоения учебной дисциплины обучающийся должен уметь:

- использовать технологии сбора. хранения. размешения. накопления, преобразования и передачи данных в профессионально ориентированных информационных системах;
- использовать в профессиональной деятельности различные виды программного обеспечения, в т.ч. специального;
- применять компьютерные и телекоммуникационные средства.

А так же формирование ОК и ПК:

OK: 3, 4, 5, 9.

IIK: 1.1, 1.2, 1.7, 2.1, 3.1, 3.6.

### 3. Основные образовательные технологии

В процессе изучения учебной дисциплины используется как традиционные, так и инновационные технологии проектного. игрового, ситуативно-ролевого, объяснительно-иллюстративного обучения.

### 4. Общая трудоемкость дисциплины

50 академических часа.

### 5. Формы контроля:

Промежуточная аттестация: дифференцированный зачет.

### 6. Рецензенты:

Яковенко Е.Н., преподаватель ГБПОУРО «ТМТ». Калиниченко В.Н., преподаватель ГБПОУ РО «ТМК».

### 7. Дата утверждения О.Х. О.6. 2021,

# СОДЕРЖАНИЕ

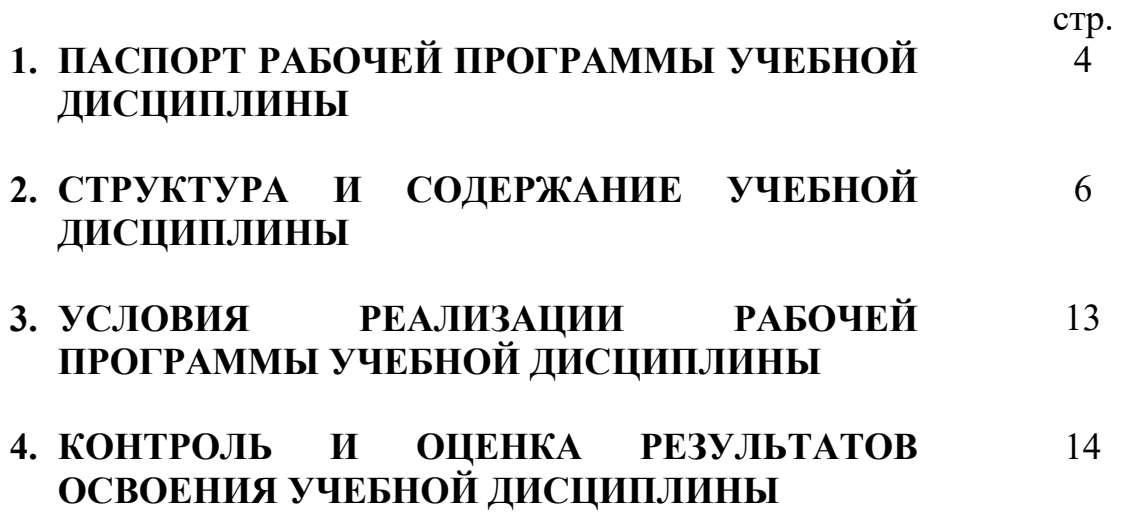

# 1. ПАСПОРТ РАБОЧЕЙ ПРОГРАММЫ УЧЕБНОЙ ДИСЦИПЛИНЫ ИНФОРМАЦИОННЫЕ ТЕХНОЛОГИИ В ПРОФЕССИОНАЛЬНОЙ ДЕЯТЕЛЬНОСТИ

### 1.1. Область применения программы

Рабочая программа учебной дисциплины является частью программы подготовки специалистов среднего звена в соответствии с ФГОС по специальности СПО 31.02.02 Акушерское дело (базовая подготовка), 31.00.00. Клиническая медицина.

### 1.2. Место дисциплины в структуре программы подготовки специалистов среднего звена:

Математический и общий естественнонаучный цикл.

### 1.3. Цели и задачи дисциплины - требования к результатам освоения дисциплины:

В рамках программы учебной дисциплины обучающимися осваиваются:

### - общие компетенции:

ОК 3. Принимать решения в стандартных и нестандартных ситуациях, нести за них ответственность.

ОК 4. Осуществлять поиск и использование информации, необходимой для эффективного выполнения профессиональных задач, профессионального и личностного развития.

ОК 5. Использовать информационно-коммуникационные технологии в профессиональной деятельности.

ОК 9. Ориентироваться в условиях частой смены технологий в профессиональной деятельности.

### - профессиональные компетенции:

ПК 1.1. Проводить диспансеризацию и патронаж беременных и родильниц. ПК 1.2. Проводить физиопсихопрофилактическую подготовку беременных к родам, обучение мерам профилактики осложнений беременности, родов и послеродового периода.

ПК 1.7. Информировать пациентов по вопросам охраны материнства и детства, медицинского страхования.

ПК 2.1. Проводить лечебно-диагностическую, профилактическую, санитарно-просветительскую работу с пациентами с экстрагенитальной патологией под руководством врача.

ПК 3.1. Проводить профилактические осмотры и диспансеризацию женщин в различные периоды жизни.

ПК 3.6. Проводить санитарно-просветительскую работу по вопросам планирования семьи, сохранения и укрепления репродуктивного здоровья.

### - личностные результаты:

ЛР 4. Проявляющий и демонстрирующий уважение к людям труда, осознающий ценность собственного труда. Стремящийся к формированию в сетевой среде личностного и профессионального конструктивного «цифрового следа».

ЛР 7. Осознающий приоритетную ценность личности человека; уважающий собственную и чужую уникальность в различных ситуациях, во всех формах и видах деятельности.

ЛР 10. Заботящийся о защите окружающей среды, собственной и чужой безопасности, в том числе цифровой.

ЛР 13. Демонстрирующий готовность и способность вести диалог с другими людьми, достигать в нем взаимопонимания, находить общие цели и сотрудничать для их достижения в профессиональной деятельности.

ЛР 17. Проявляющий сознательное отношение к непрерывному образованию как условию успешной профессиональной и общественной деятельности.

В результате освоения учебной дисциплины обучающийся должен уметь:

- использовать технологии сбора, размещения, хранения, накопления, преобразования и передачи данных в профессионально ориентированных информационных системах;
- использовать в профессиональной деятельности различные виды программного обеспечения, в т.ч. специального;
- применять компьютерные и телекоммуникационные средства.

В результате освоения учебной дисциплины обучающийся должен знать:

- основные понятия автоматизированной обработки информации;
- общий состав и структуру персональных компьютеров и вычислительных систем;
- состав, функции и возможности использования информационных и телекоммуникационных технологий в профессиональной деятельности;
- методы и средства сбора, обработки, хранения, передачи и накопления информации;
- базовые системные программные продукты и пакеты прикладных программ в области профессиональной деятельности;
- основные методы и приемы обеспечения информационной безопасности.

# 1.4. Рекомендуемое количество часов на освоение программы дисциплины:

максимальной учебной нагрузки 75 часов:

- обязательной аудиторной учебной нагрузки 50 часов;
- самостоятельной работы 25 часов.

# 2. СТРУКТУРА И СОДЕРЖАНИЕ УЧЕБНОЙ ДИСЦИПЛИНЫ

# 2.1. Объем учебной дисциплины и виды учебной работы

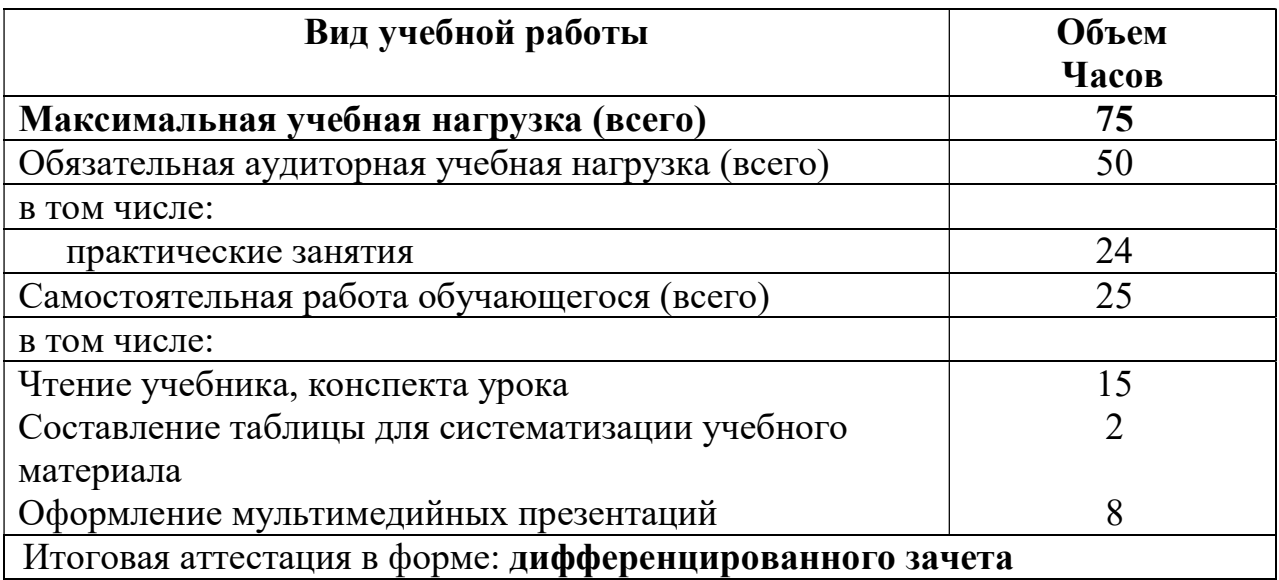

# 2.2. Тематический план и содержание учебной дисциплины ЕН. 02. Информационные технологии в профессиональной деятельности

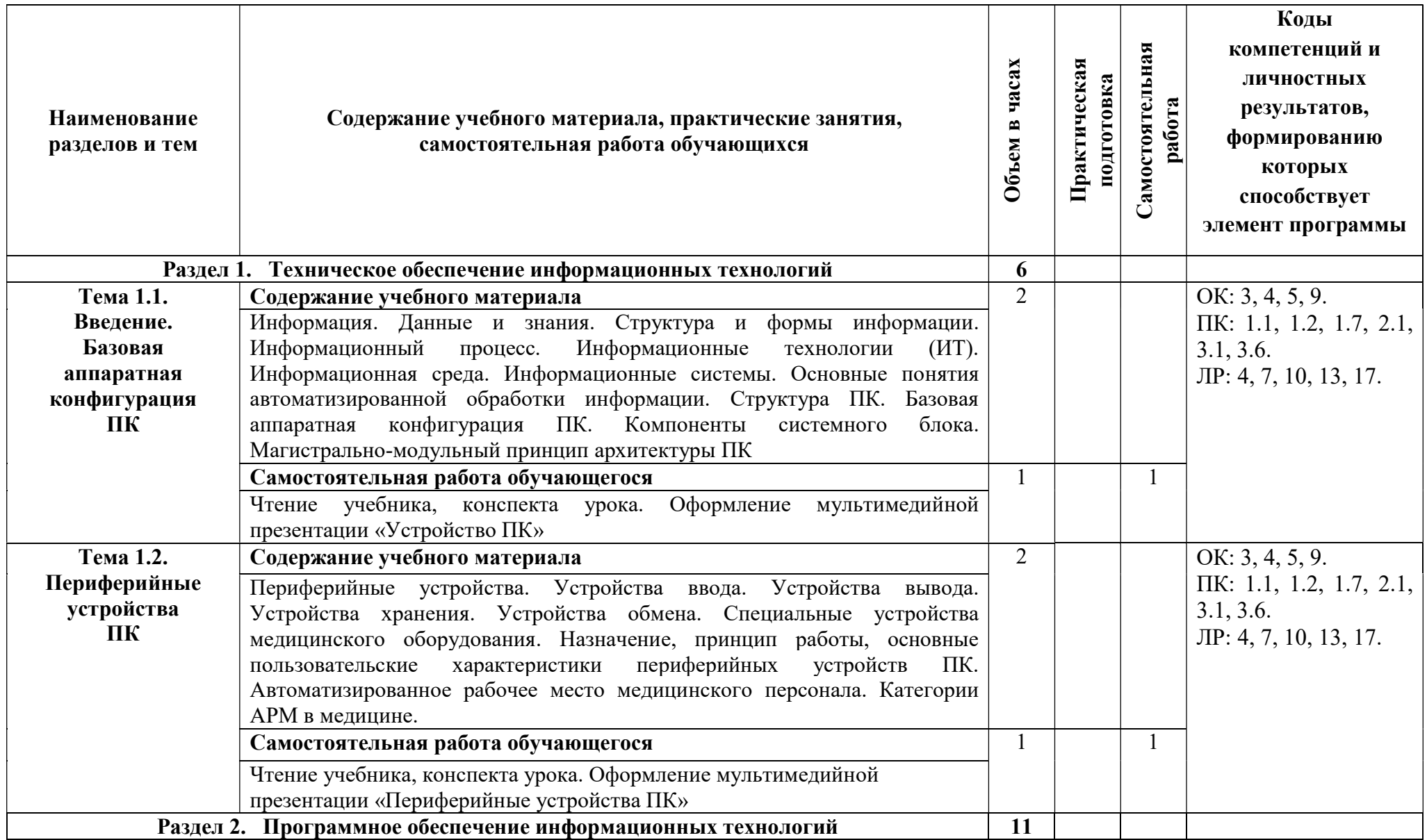

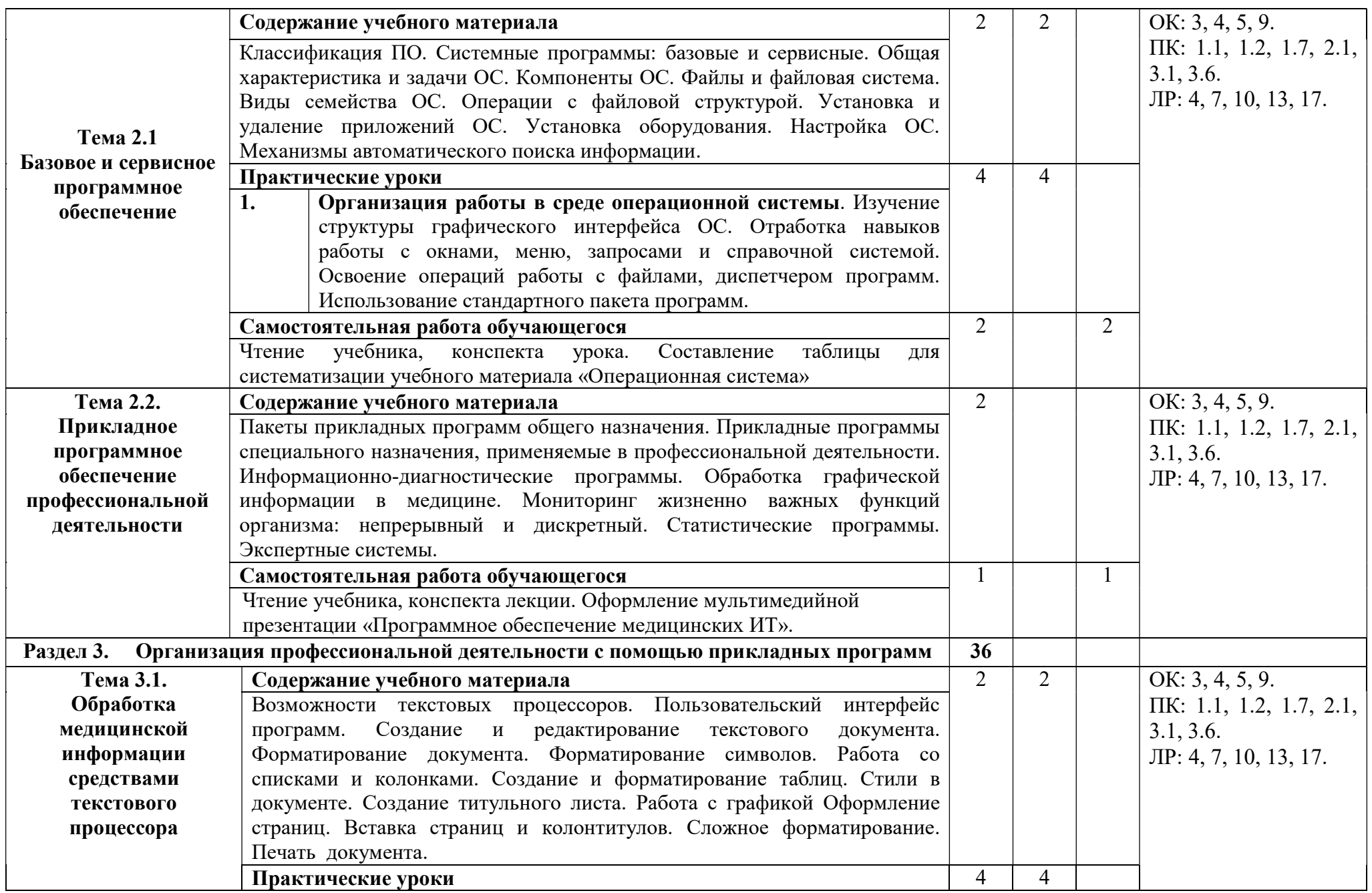

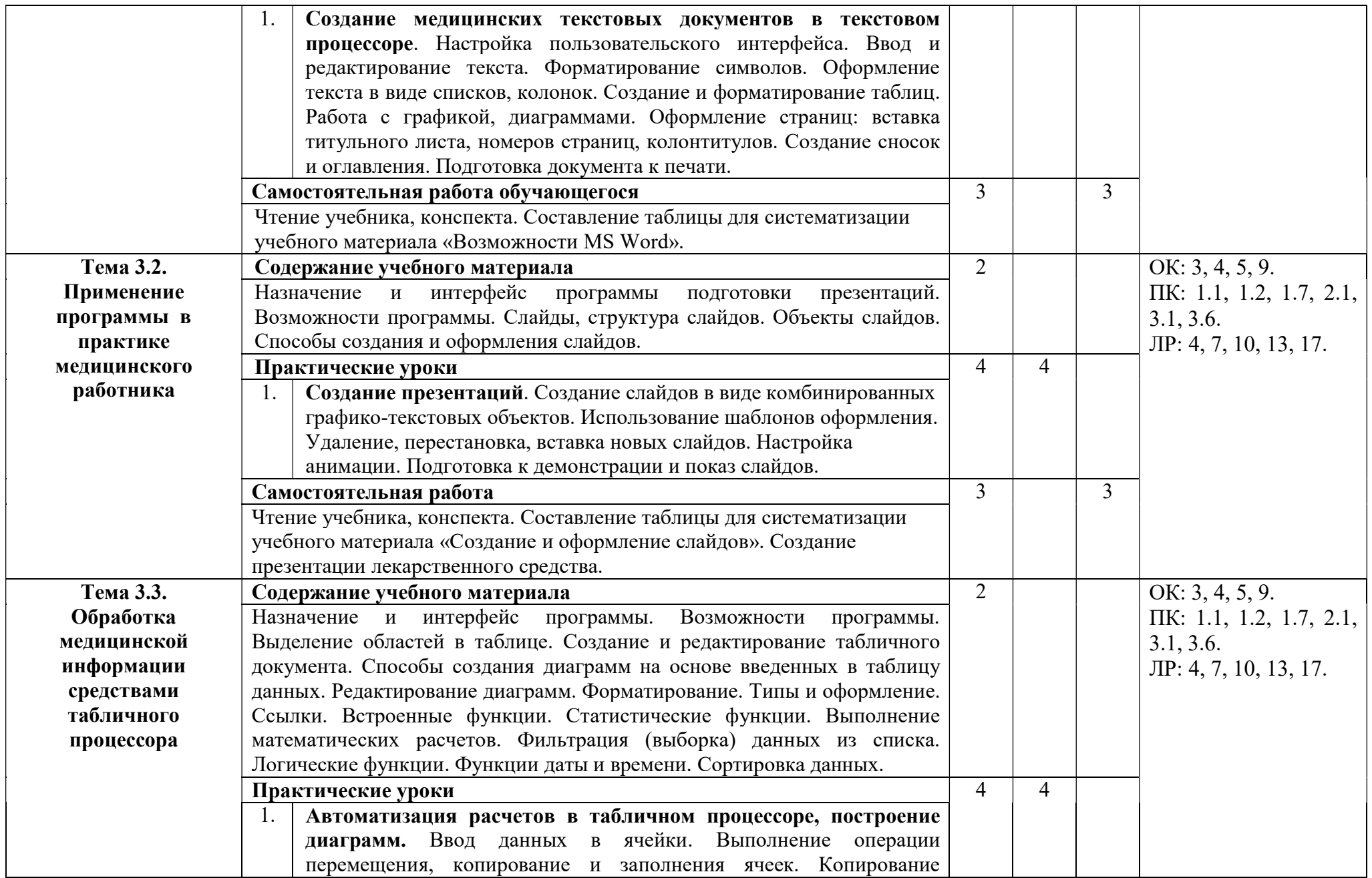

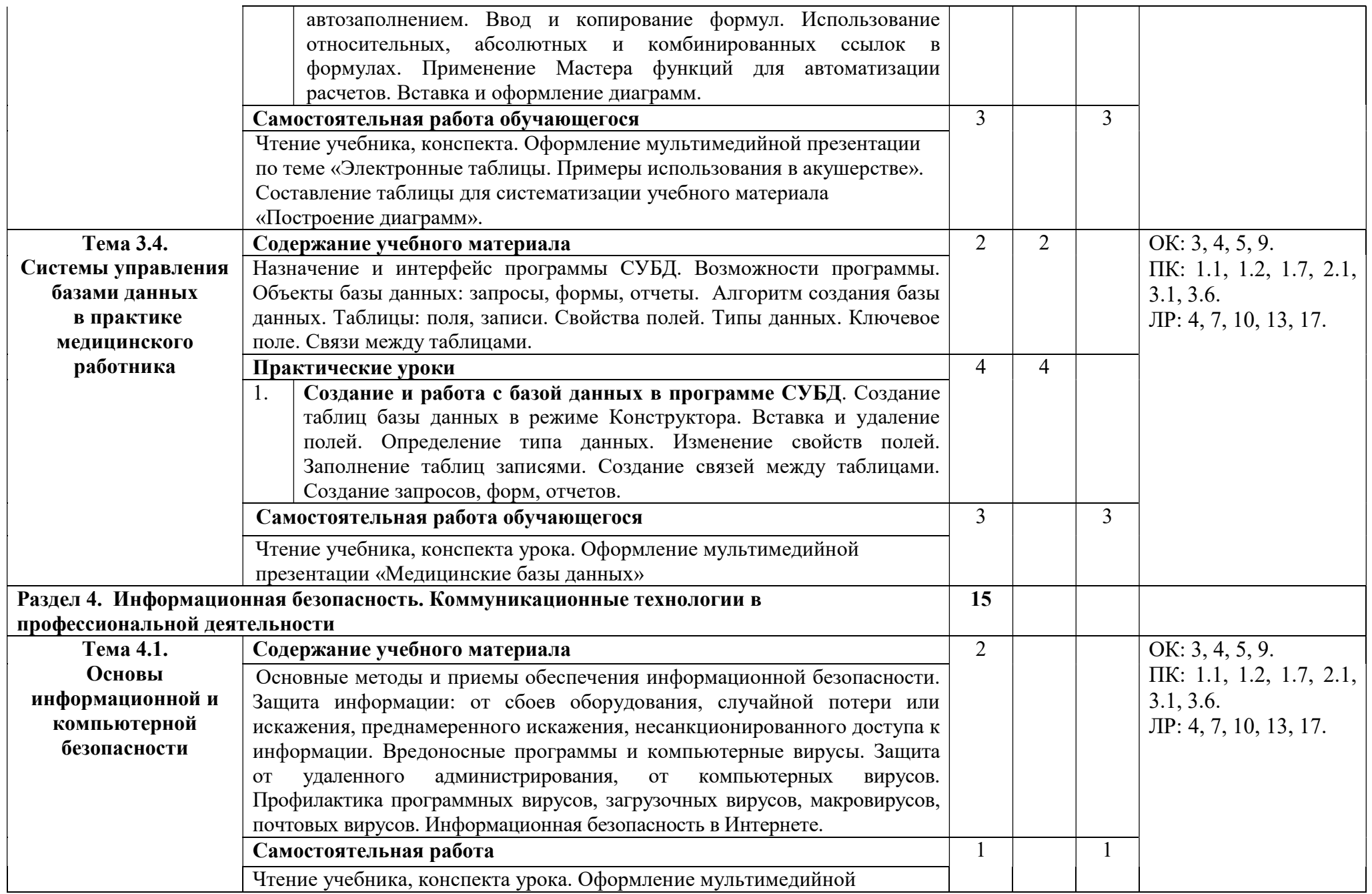

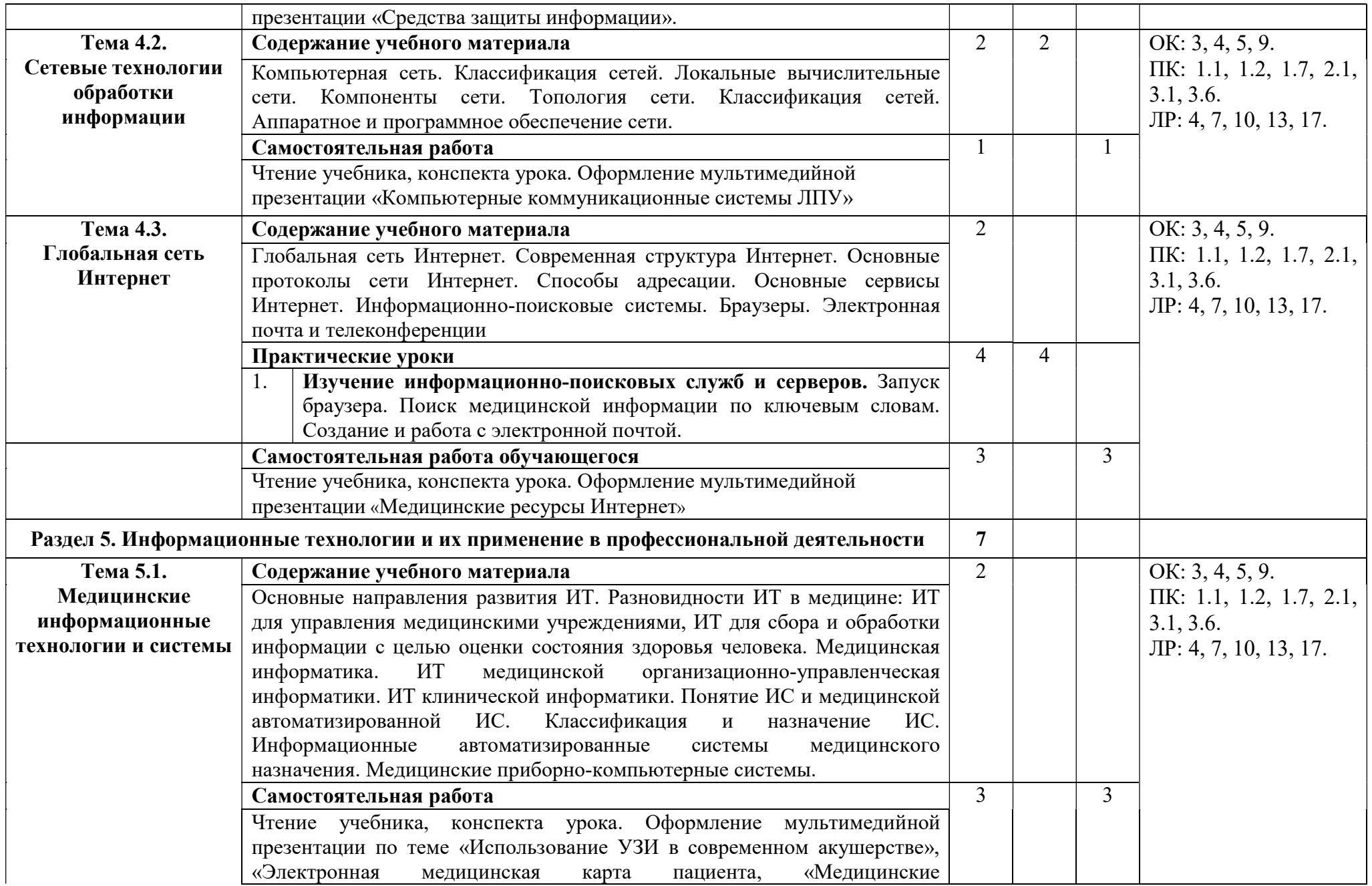

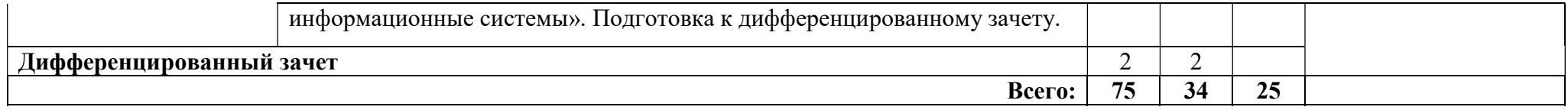

Для характеристики уровня освоения учебного материала используются следующие обозначения:

1. – ознакомительный (узнавание ранее изученных объектов, свойств);

2. – репродуктивный (выполнение деятельности по образцу, инструкции или под руководством)

3. – продуктивный (планирование и самостоятельное выполнение деятельности, решение проблемных задач)

# 3. УСЛОВИЯ РЕАЛИЗАЦИИ ПРОГРАММЫ ДИСЦИПЛИНЫ

### 3.1. Требования к минимальному материально-техническому обеспечению

Реализация программы дисциплины требует наличия учебного кабинета Информационных технологий в профессиональной деятельности.

Оборудование учебного кабинета: 15 рабочих мест для студентов, 1 рабочее место преподавателя.

Технические средства обучения: компьютеры с лицензионным программным обеспечением, мультимедиапроектор, интерактивная доска.

### 3.2. Информационное обеспечение обучения

## Перечень рекомендуемых учебных изданий, Интернет-ресурсов, дополнительной литературы

Основные источники:

- 1. Михеева Е.В. Информационные технологии в профессиональной деятельности: учеб. пособие. - Москва: Проспект, 2016.-384 с.
- 2. Королюк И.П. Медицинская информатика: электронная версия.- М., 2012.

Дополнительные источники:

- 1. Колмыкова Е.А., Кумскова И.А. Информатика: Учебное пособие. М: Академия, 2013.
- 2. Михеева Е.В. Информационные технологии в профессиональной деятельности: электронная версия- М., 2014.

Интернет-ресурсы: http://window.edu.ru http://www.scsml.rssi.ru http://itm.consef.ru http://www.medical-enc.ru http://www.medkurs.ru/section66 http://www.medinfo.ru http://www.ros-med.info

# 4. КОНТРОЛЬ И ОЦЕНКА РЕЗУЛЬТАТОВ ОСВОЕНИЯ ДИСЦИПЛИНЫ

Контроль и оценка результатов освоения дисциплины осуществляется преподавателем в процессе проведения практических занятий, тестирования, а также выполнения обучающимися индивидуальных заданий.

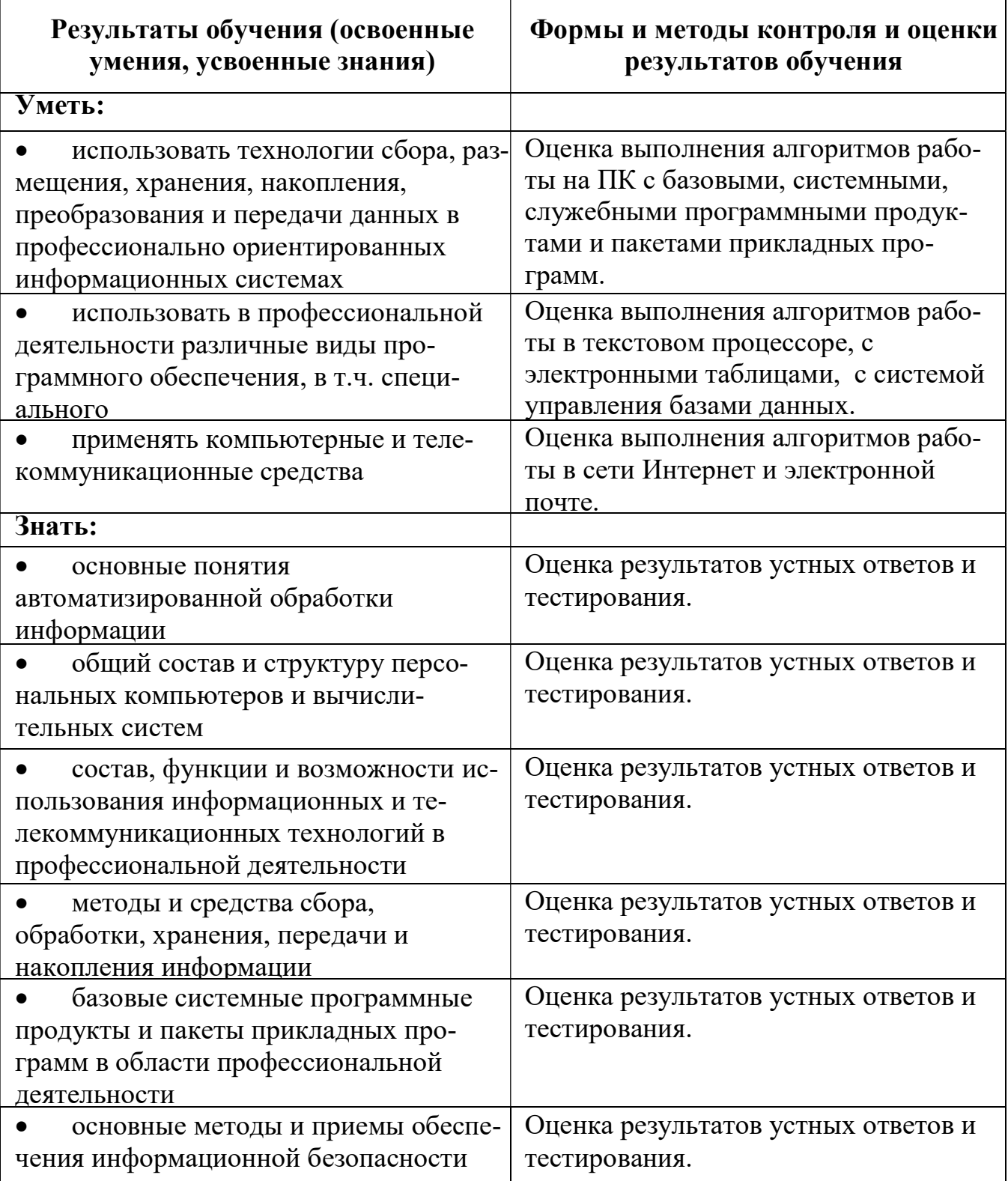